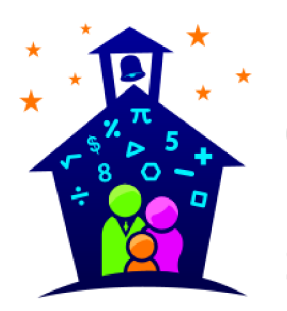

# **Gellin' with Geometry<sup>™</sup>**<br>Family Math Night **Station Facilitator Permission Slip**

Enter School Name is hosting a Family Math Night event on Enter Date from p.m. Family Math Night is a wonderful p.m. to opportunity for parents to engage in fun math activities with their children. Your child has been chosen to be one of the station facilitators. Station facilitators help run math stations by making sure participants have the materials they need and answering basic questions about the activities at their station. It is a very important job.

Your child will be facilitating the **Enter Station Name** Station. S/he will need to watch a short welcome video and station video in advance of the event. The link to the video is below. Please note that your child will not need to do any of the set-up work indicated in the station video.

On the night of the event, facilitators need to be at school at p.m. They may leave once their station has been cleaned up at the end of the event.

If this is something your child can participate in, please check your calendar then sign and return the bottom of this form to school before Enter Date

If you have any questions about Family Math Night, please feel free to contact me.

Thank you!

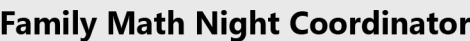

**Contact Information** 

**Enter Email/Phone Number** 

**Enter Name** 

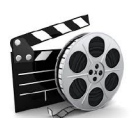

### **Link to Videos**

http://www.familymathnight.com/kits/gellinwithgeometry/resources/GellinStations.html

## **Family Math Night Permission Slip**

My child has my permission to participate in Family Math Night as a station facilitator on \_\_\_\_\_. In addition, I understand that s/he will need to watch a short video of their station, arrive early on event night, and stay until his/her station has been cleaned up.

## **Parent Signature**

Date

### **Contact Information**